## FUNDING FOR TODAY'S TRAINING PROVIDED BY

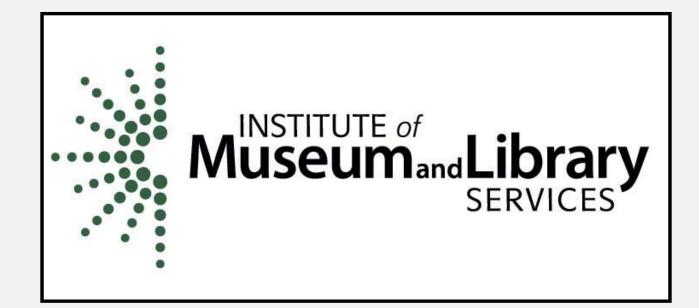

# ACADEMIC SEARCH COMPLETE

Presented by
Nancy Houseal
KDLA / Division of
Library Services

## WHAT IS ACADEMIC SEARCH COMPLETE?

- Subscription database
- Designed for academic institutions
- Multi-disciplinary
- Enormous collection of full-text journals
- Includes peer-reviewed articles
- Offers access to video content from Associated Press

#### WHAT DOES IT INCLUDE?

- Nearly 6,600 active full-text journals and magazines
- Nearly 6,000 active full-text peer-reviewed journals
- More than 4,000 active full-text peerreviewed journals with no embargo
- More than 67,000 videos from 1930 to the present

### SUBJECT AREAS COVERED

- STEM research
- Social sciences
- Humanities

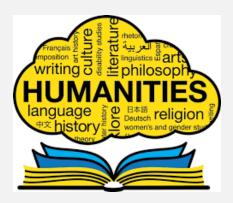

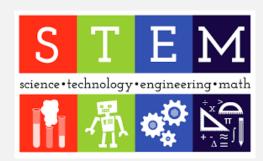

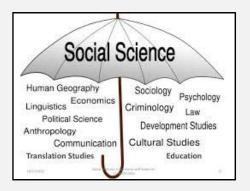

#### TYPES OF PUBLICATIONS

- Journals
- Magazines
- Trade publication
- Conference proceedings
- Reports
- Book chapters

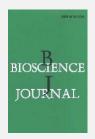

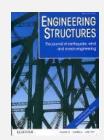

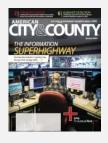

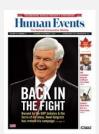

Title lists: <a href="https://www.ebsco.com/products/research-databases/academic-search-complete">https://www.ebsco.com/products/research-databases/academic-search-complete</a>

### HOW DO I ACCESS?

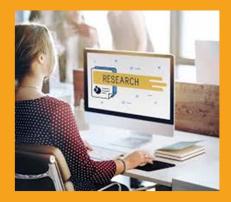

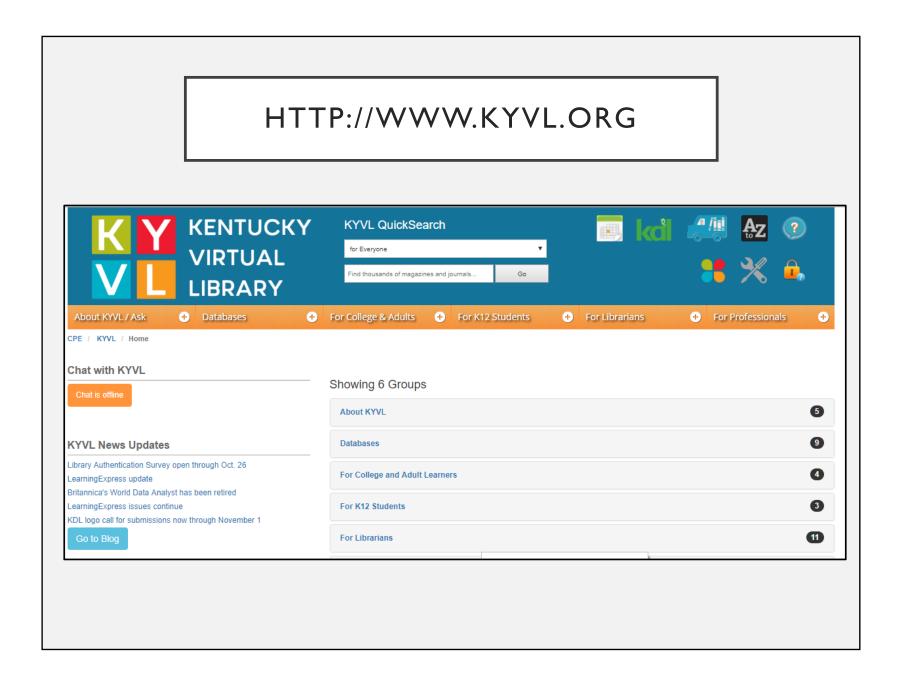

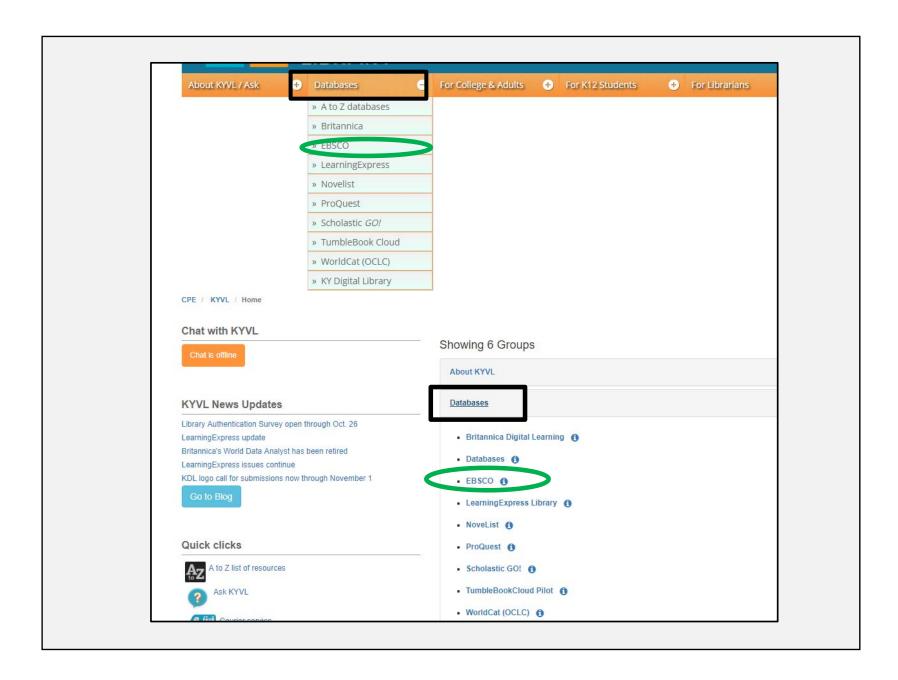

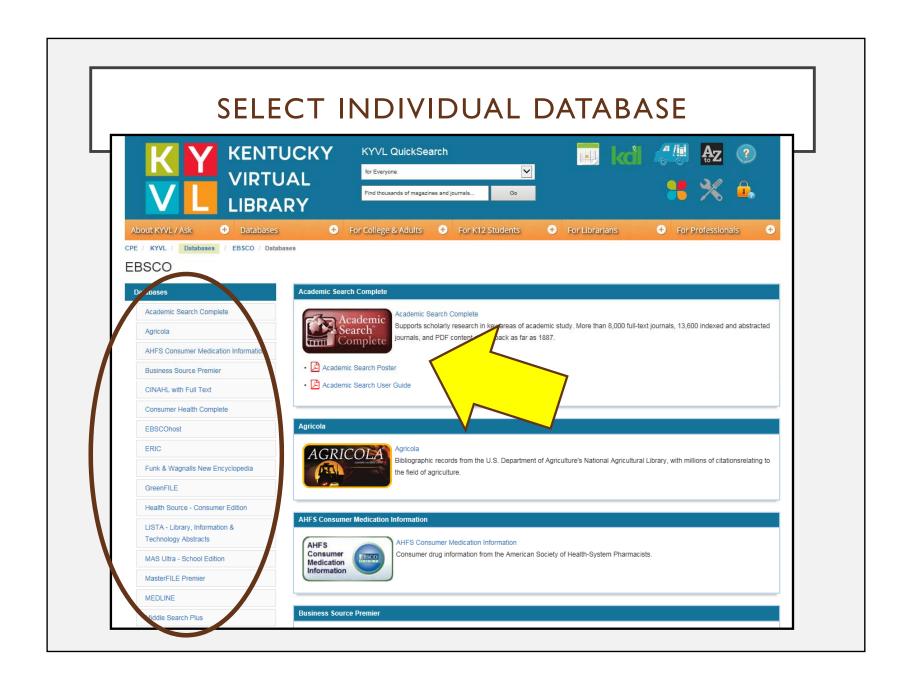

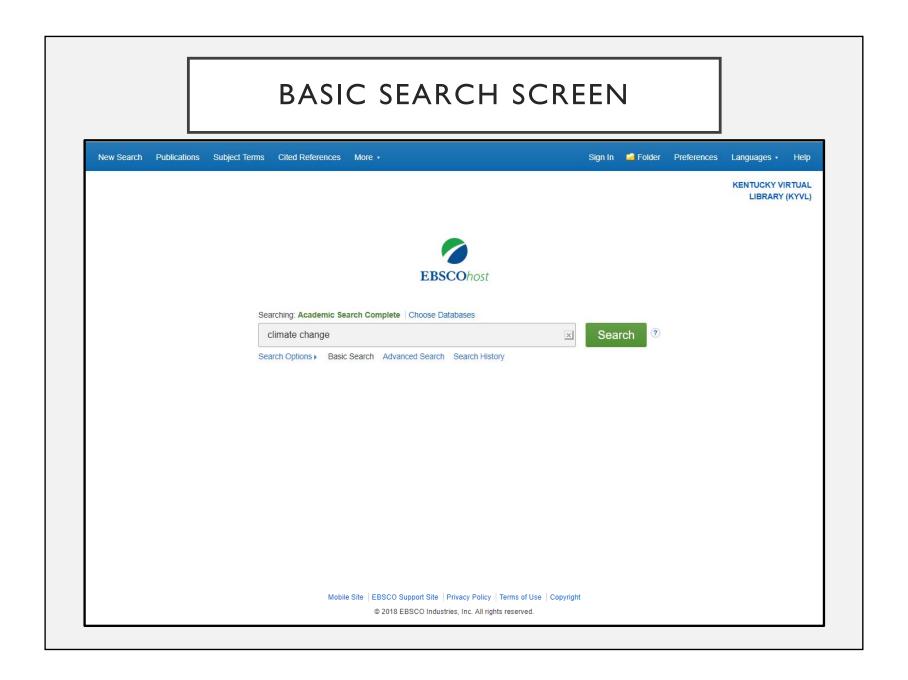

## ACCESS PROVIDED BY KENTUCKY VIRTUAL LIBRARY

- Looks and act like other
   Ebsco databases
- Can search multiple databases at same time
- Full text options
- Save search history and set alerts
- Can organize saved articles in personal folders

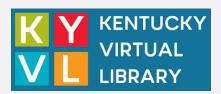

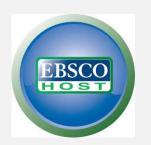

SEARCHING STRATEGIES

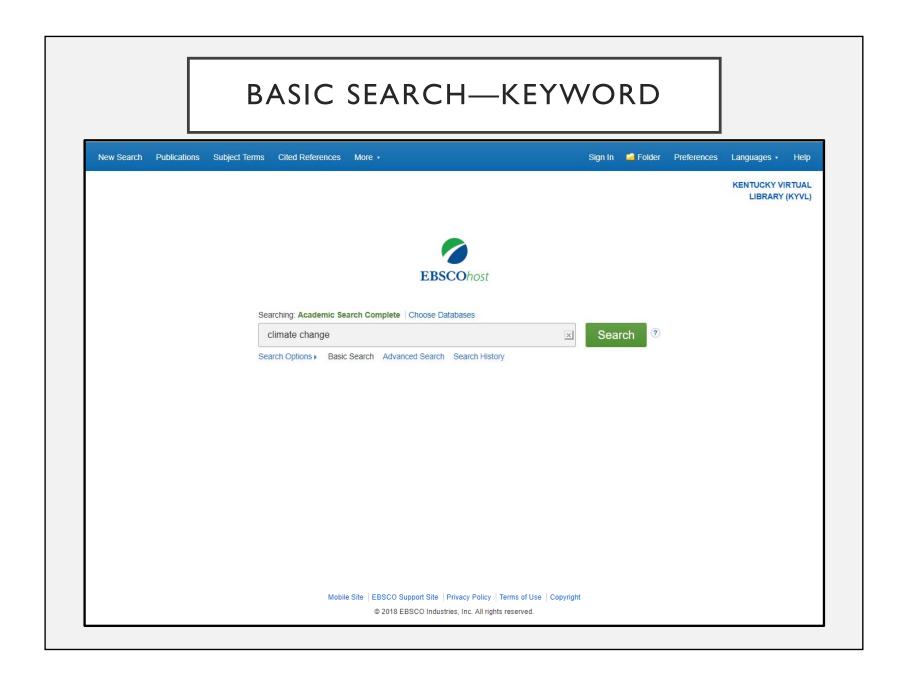

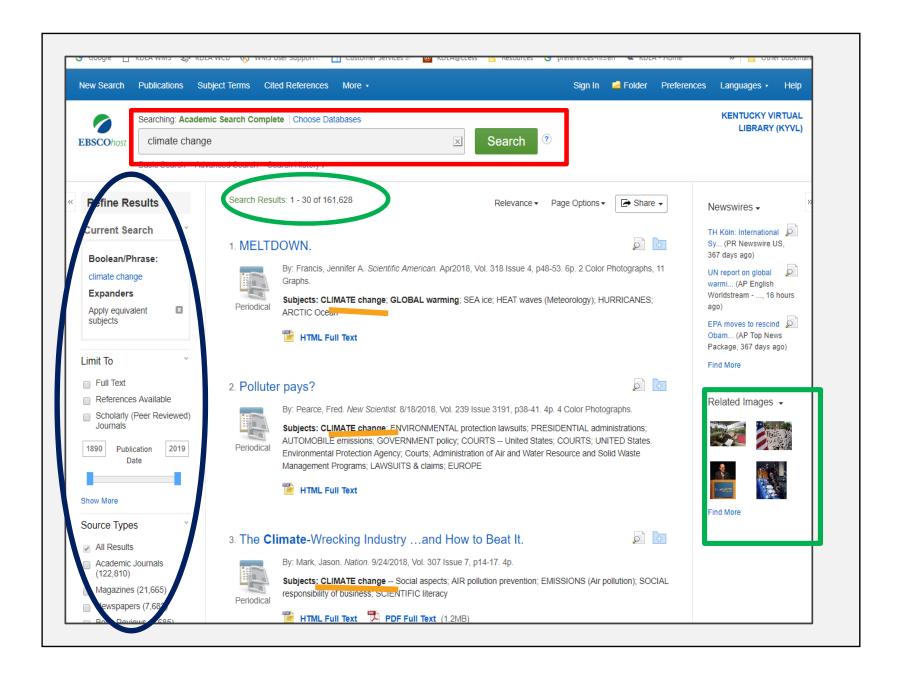

### NARROW RESULTS USING FACETS

- Full text
- Peer reviewed
- Date range
- Source types
- Subjects
- Publications
- Language
- Geography

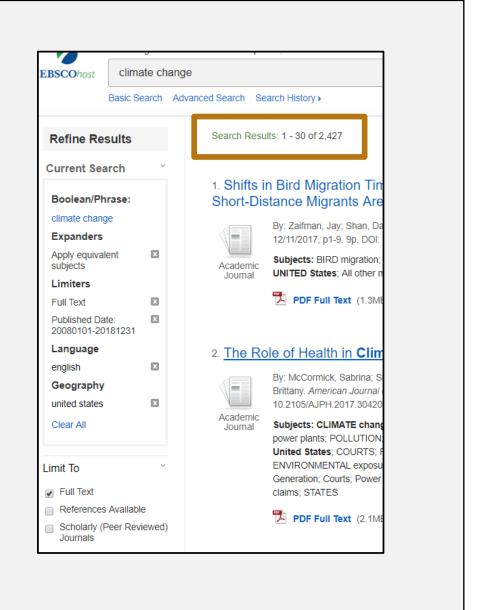

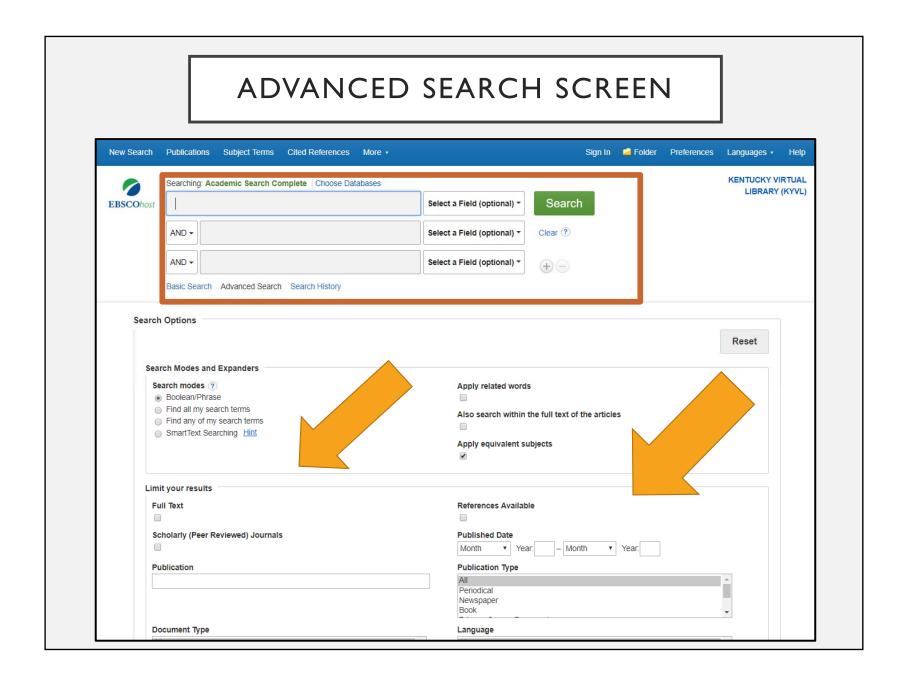

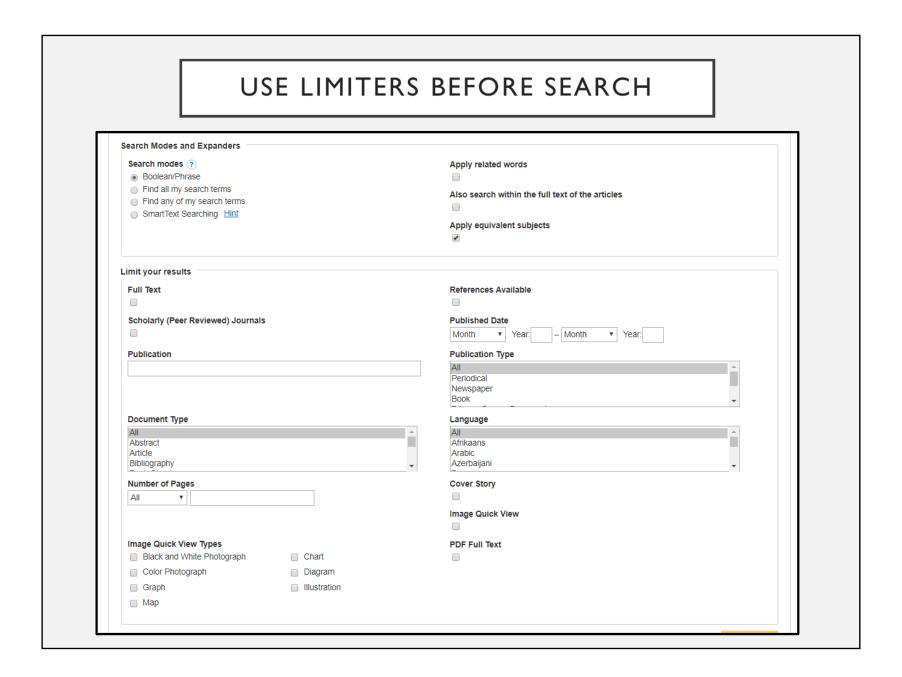

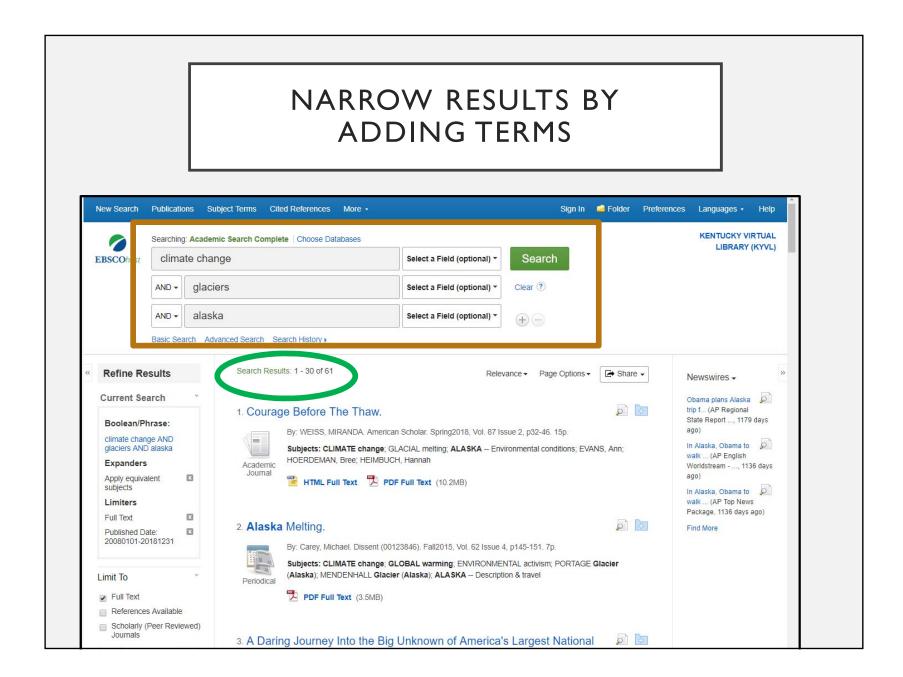

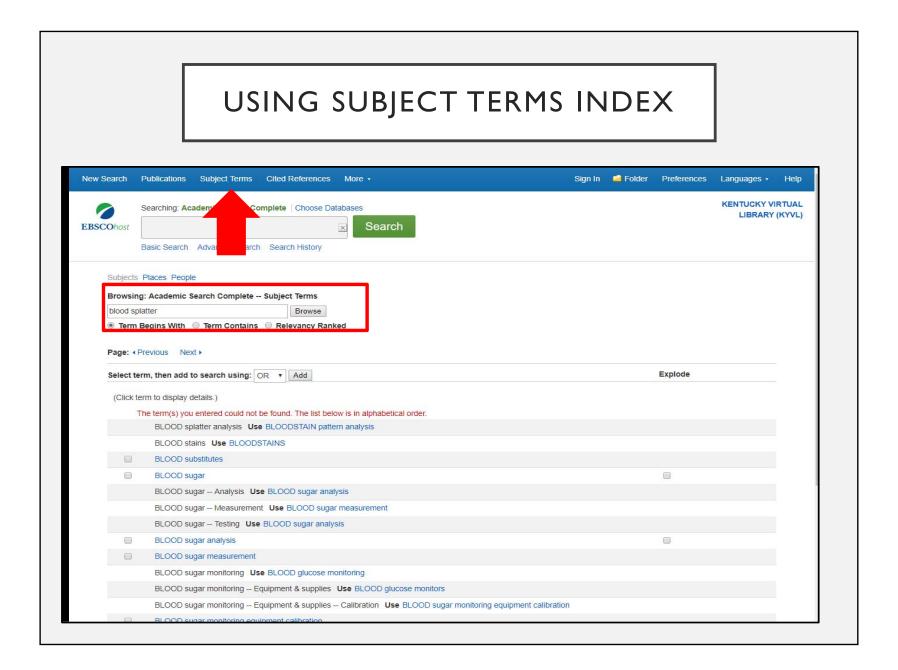

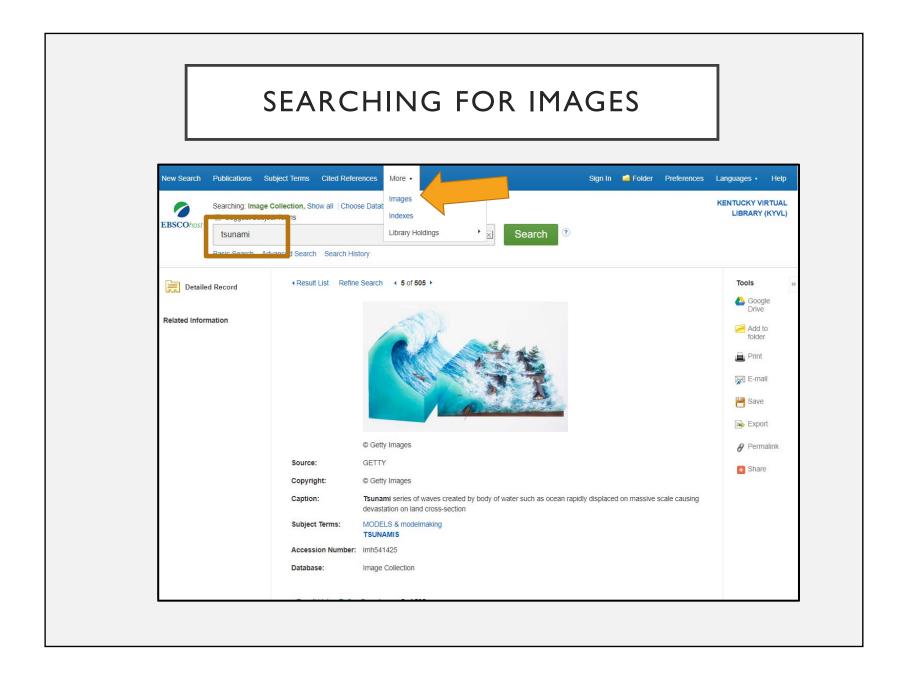

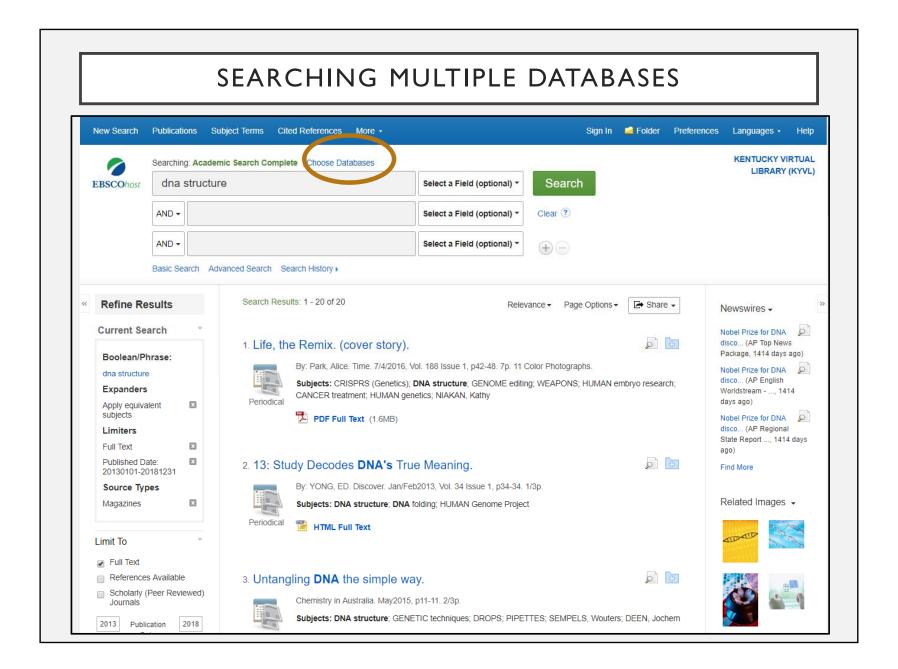

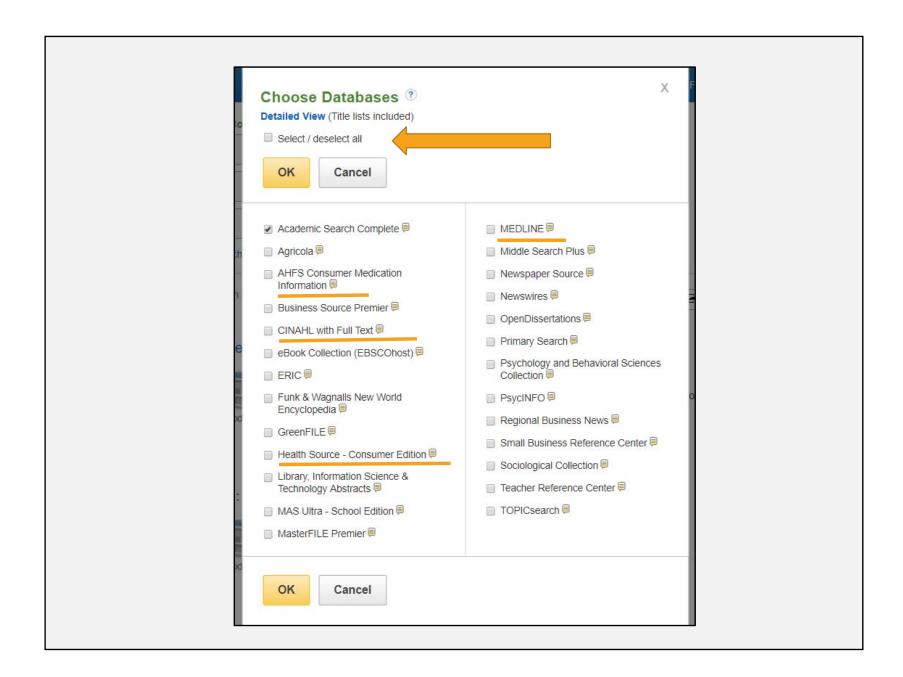

NAVIGATING THE RESULTS

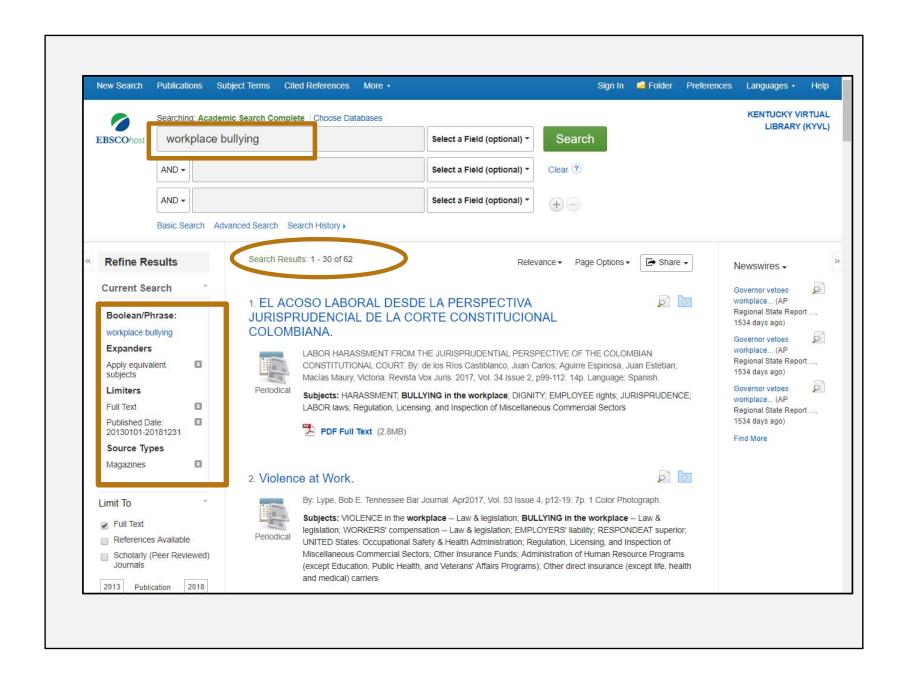

#### SELECT RECORD

#### 4. Call Me 'Queen Bee'.

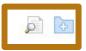

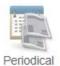

By: Wilson, Emily C. Women Lawyers Journal. 2015, Vol. 100 Issue 2, p10-24. 12p.

Subjects: BULLYING in the workplace; WOMEN employees; WOMEN employees -- United States; CRIMES against; CIVIL Rights Act of 1964 (U.S.); SEXUAL Harassment of Working Women: A Case of Sex Discrimination (Book); MACKINNON, Catharine

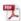

PDF Full Text (1MB)

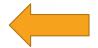

#### Call Me 'Queen Bee'.

Authors: Wilson, Emily C.

Source: Women Lawyers Journal

Date: 2015

Publication Type: Periodical

Subjects: BULLYING in the workplace; WOMEN employees; WOMEN employees --United States; CRIMES against; CIVIL Rights Act of 1964 (U.S.); SEXUAL Harassment of Working Women: A Case of Sex Discrimination (Book); MACKINNON, Catharine

Abstract: The article discusses the Queen Bee Syndrome which is used to describe professional women who bully, undermine or sabotage other women in the workplace, and

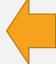

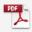

PDF Full Text(1MB) 💿 Add to folder 📻 Detailed Record

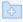

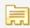

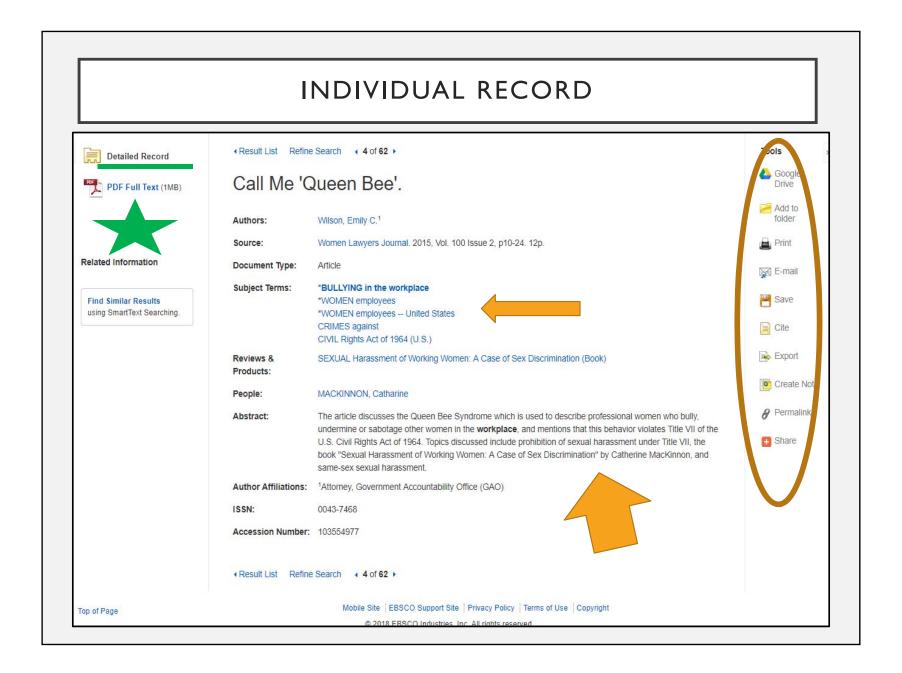

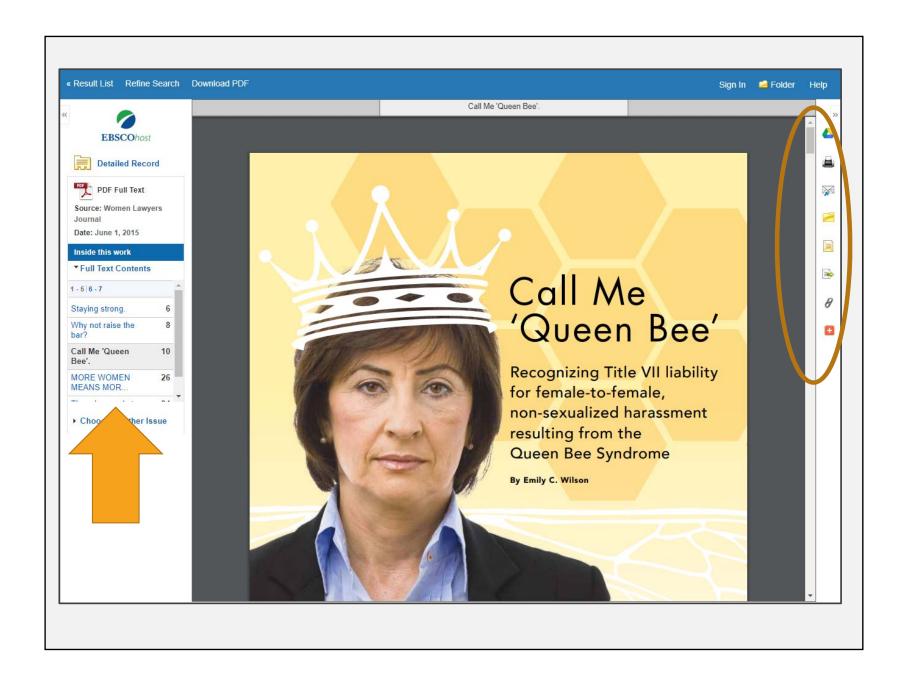

would comment on her outfit: "Who are you trying to impress today?" Or not-so-gently condescend: "Did you take your smart pill today, sweetie?" 75

Harassment need not be top-down: a lower-ranking woman can sabotage her boss in numerous ways. She can spread rumors about her or undermine her reputation. She can make the female boss' work a lower priority, take longer to complete it or be intentionally laxer with its quality. For example, one female attorney, who shared a female secretary with a man and another woman, said the secretary consistently did the male attorney's work first, regardless of urgency. A female physician complained that her biggest challenge at work "was a secretary who could not accept the fact that she was the surgeon" and

Harassment need not be top-down: a lower-ranking woman can sabotage her boss in numerous ways. She can spread rumors about her or undermine her reputation.

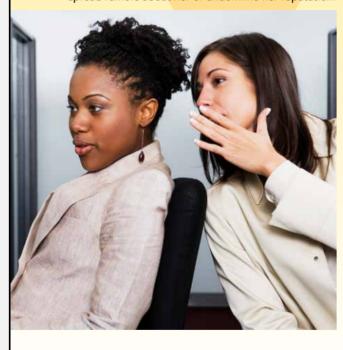

woman, the only female project manager at a large construction company, explained her issue: "The female receptionist will not give me phone messages from anyone except my 9-year-old. She has told me that I act too 'manly'. My manager will not intervene because he thinks we 'girls should just work it out!""?

Harassment can also occur horizontally between peer co-workers. Professor Susan Porter Benson reported on the workplace hostility among saleswomen in American department stores. Es found that saleswomen kept their peers in line by implementing unspoken rules, the penalties for which included "messing up the offender's assigned section of stock, bumping into her, banging her shins with drawers, ridiculing or humiliating her in front of her peers, bosses, or customers, and, in the final extremity, complete ostracism."

#### b. Guidance for Courts in addressing Queen Bee harassment Under Title VII

i. Challenge: Proving that harassment was severe or pervasive
An initial obstacle to the appropriate recognition and prohibition
of Queen Bee harassment is the tendency – of courts, employers,
and society generally – to minimize the gravity of such conduct
by dismissing it as mean-spirited gossiping or stereotypical
female drama. Lust as the quintessential male-to-female,
sexual-dominance harassment used to be dismissed with the
adage "boys will be boys," so, too, do some people dismiss Queen
Bee harassment because "women will be women," or worse,
"women will be bitches." This minimization of harassment is
based on stereotypes and denies women the opportunity to seek
rightful recourse for harms that they suffer.

Even if society recognizes that Queen Bee harassment is significant and unacceptable, the nature of conduct at issue can make it hard for a plaintiff to prove that the harassment was "sufficiently severe or pervasive 'to alter the conditions of [the victim's] employment and create an abusive working environment." This is largely due to the manner in which females typically harass other females and how different it is from the physical and/or explicitly verbal, sexual desire-based sexual harassment initially recognized under Title VII. As one workplace-bullying researcher noted, "women tend to use relational aggression. It's verbal, psychological, emotional bullying. People don't recognize it - it's covert, harder to pin down and to prove."84 Whereas harassment in the sexualdesire dominance paradigm usually consists of unwanted touching, lewd sexual comments or requests for sex, Queen Bee harassment often involves more abstract or intangible behavior, such as undermining the target's competency, spreading rumors

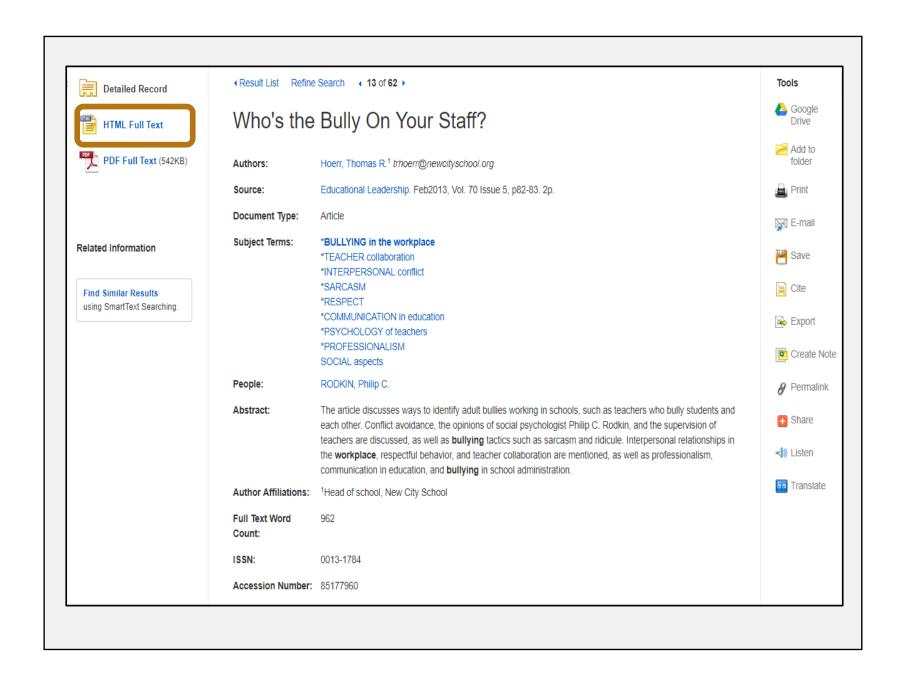

### Who's the Bully On Your Staff?

We don't allow students to control or take advantage of others, so why should we allow adults to do so? Bullies come in all sizes. There's Linda, an 8-year-old, who uses her physical size and toughness to intimidate her classmates. Enrico, a spindly 9th grader, gets what he wants in more subtle ways; his quick wit and acerbic comments cause his classmates to defer to his wishes. Alice, the junior prom queen and captain of the volleyball team, controls who is allowed in her coveted social circle and who can only watch from the sidelines.

Although the ways these students bully others vary, the results are the same. Whether

it's done with a shoulderbump, a cutting comment, or simply a raised eyebrow, they set the agenda and they control. They coerce, marginalize, and dominate. Just the possibility of these actions from them is enough to influence others. Their peers have learned to avoid eliciting a negative lightning bolt from the bully.

Every school has bullies, but we know that by establishing expectations,

setting the tone, and monitoring behaviors, we can minimize their influence. Consequently, teachers and principals spend a great deal of time and energy overseeing interactions in the and Mr. Meddon each have very firm views on education, life, and how people should comport themselves; any deviation from their expectations is met with a cold remark, a snide comment, a harsh glance, or ridicule. Because they have no inhibitions about the toll their comments might take on others—and because others know this to be the case—Mrs. Green and Mr. Meddon are given deference and have an inordinate amount of influence on most issues. Their voices are loud even when they're whispering. It's not that other

faculty members respect their judgment; rather, it's that their colleagues want to avoid a confrontation and escape their ridicule.

This adult bullying—
every school has a
Mrs. Green and a Mr.
Meddon, and sometimes
more than two—is similar
to what we see among
those Philip C. Rodkin
calls "socially connected
bullies." Rodkin notes that
socially connected bullies,

those who wield their influence through their social skills, are "hidden in plain sight." That is, we see them engaging in these behaviors and we know that others are subject to their

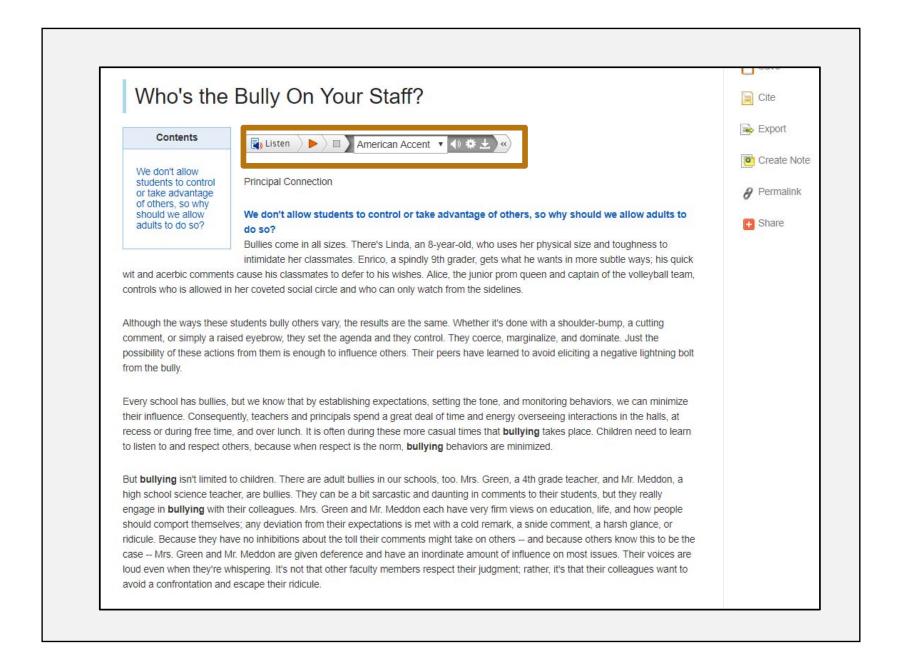

#### **FULL TEXT FINDER**

#### 19. SPEAK OUT.

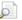

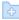

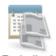

By: OWENS, JENNIFER. Working Mother. Feb/Mar2017, p16-18. 3p. 2 Black and White Photographs.

Subjects: SEXUAL harassment; BULLYING in the workplace; SEX discrimination in employment -- Law & legislation; LABOR contracts; ARBITRATION & award; UNITED States. Equal Employment Opportunity Commission; Administration of Human Resource Programs (except Education, Public Health, and Veterans' Affairs Programs); LAZAR, Wendi

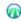

Full Text Finder

Full Text Finder Results

**Revise Request** 

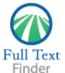

#### SPEAK OUT.

OWENS, JENNIFER. Working Mother (2017) ISSN: 0278-193X

Full Text Finder Results

Resources Located for this Citation

Find this article in full text from Career & Technical Education Database

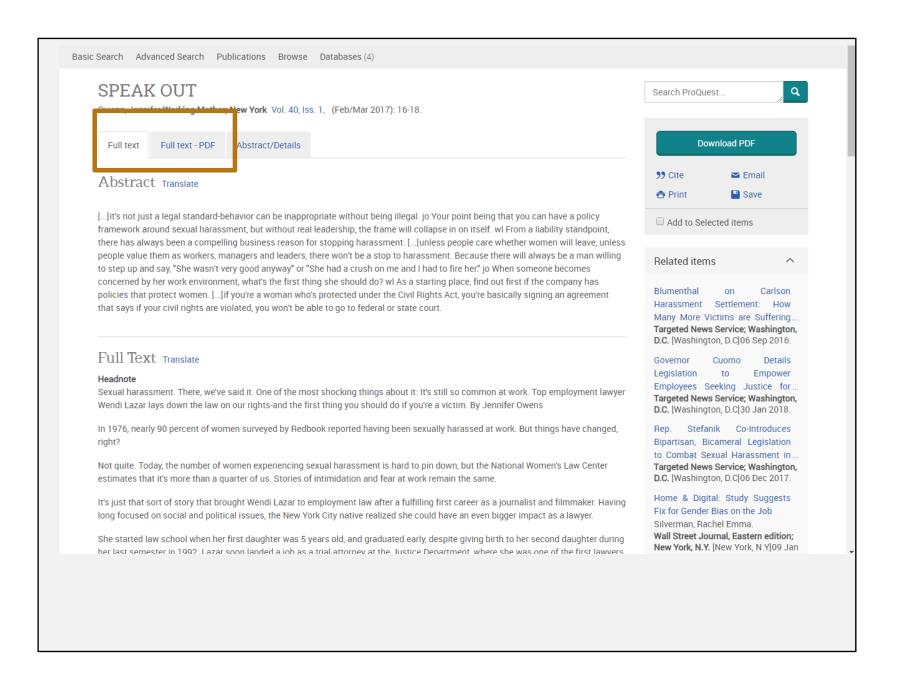

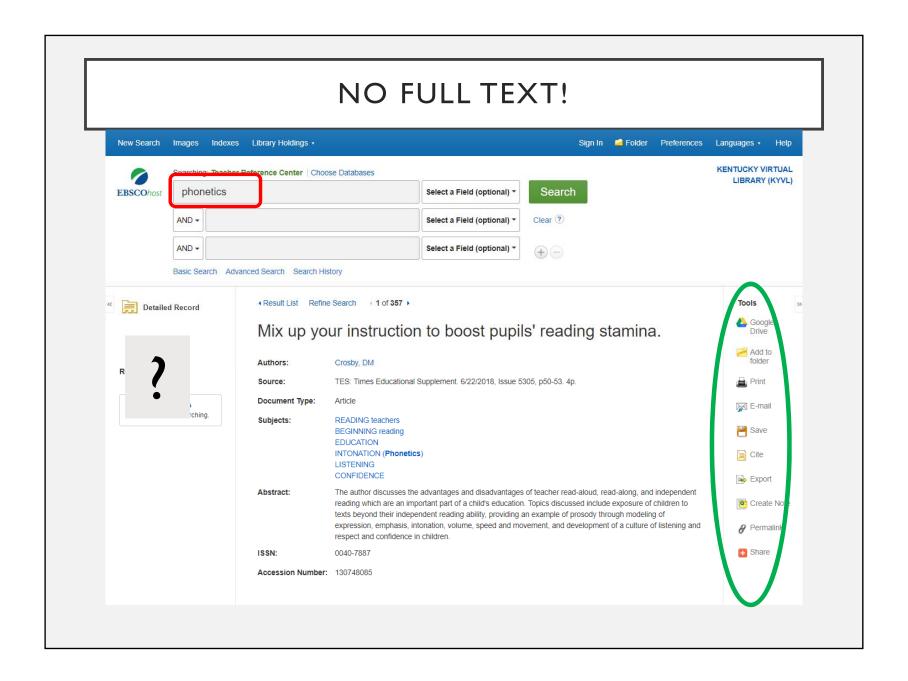

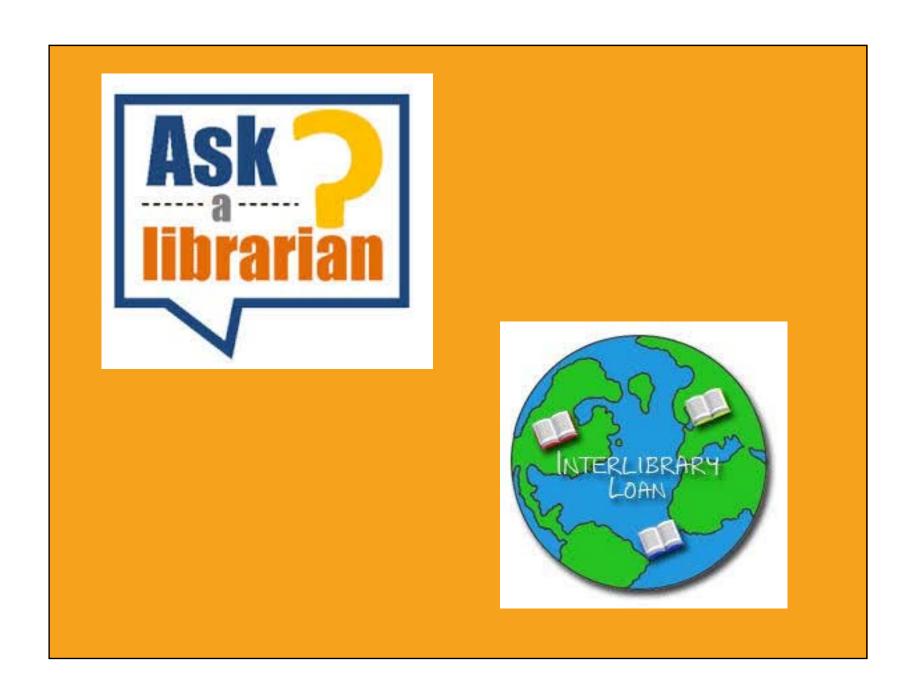

# MANAGING DATA

### MY EBSCOHOST ACCOUNT

- Share your folders with others
  - Allows you to share articles in your custom folders with others
- Save and retrieve search history
  - Searches you can repeat in future sessions
- Create email alerts
  - Based on a search
  - Receive an automatic e-mail notification whenever new search results become available

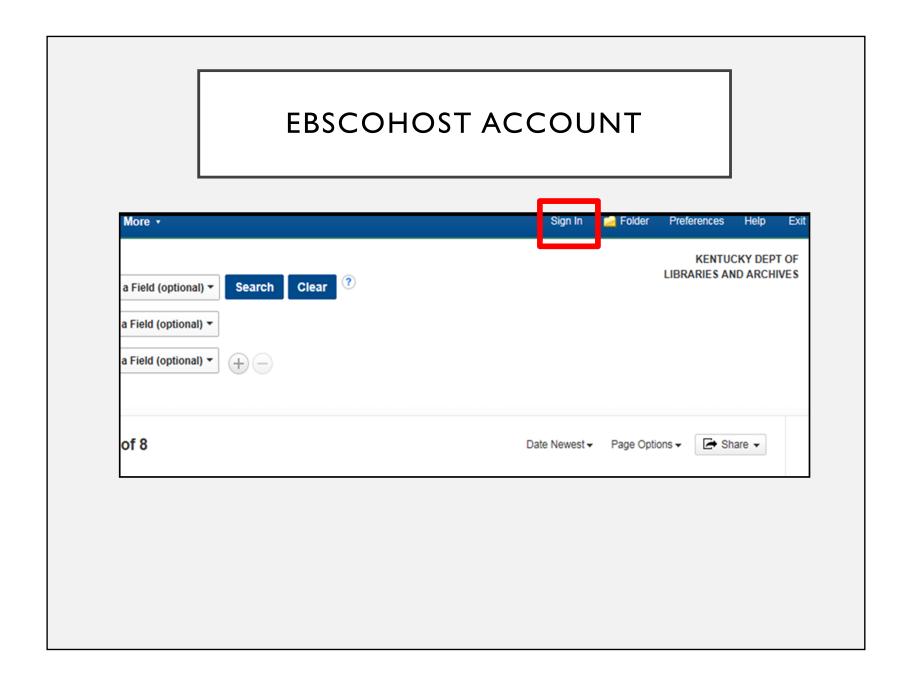

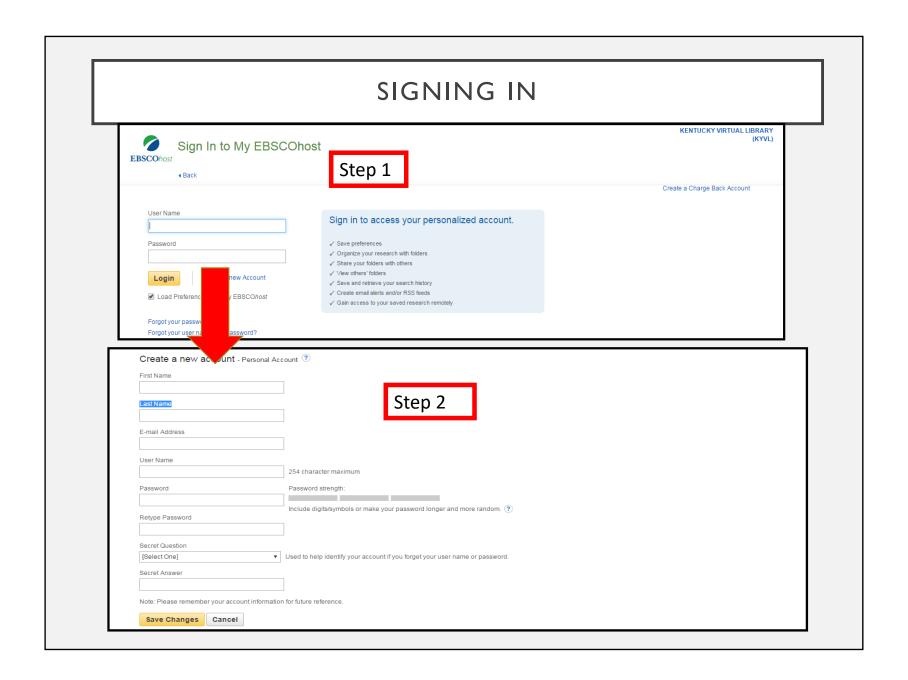

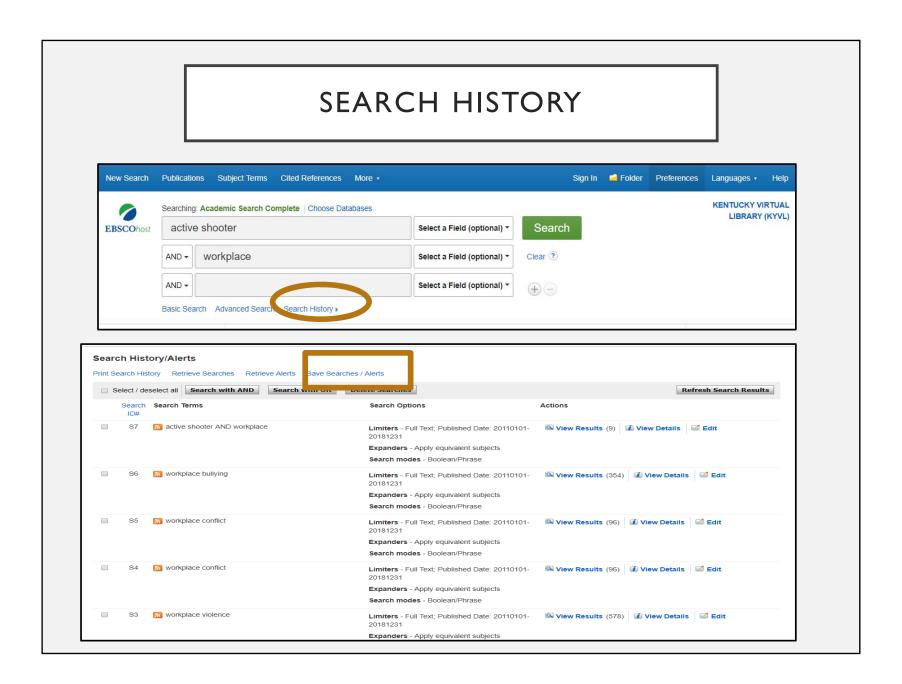

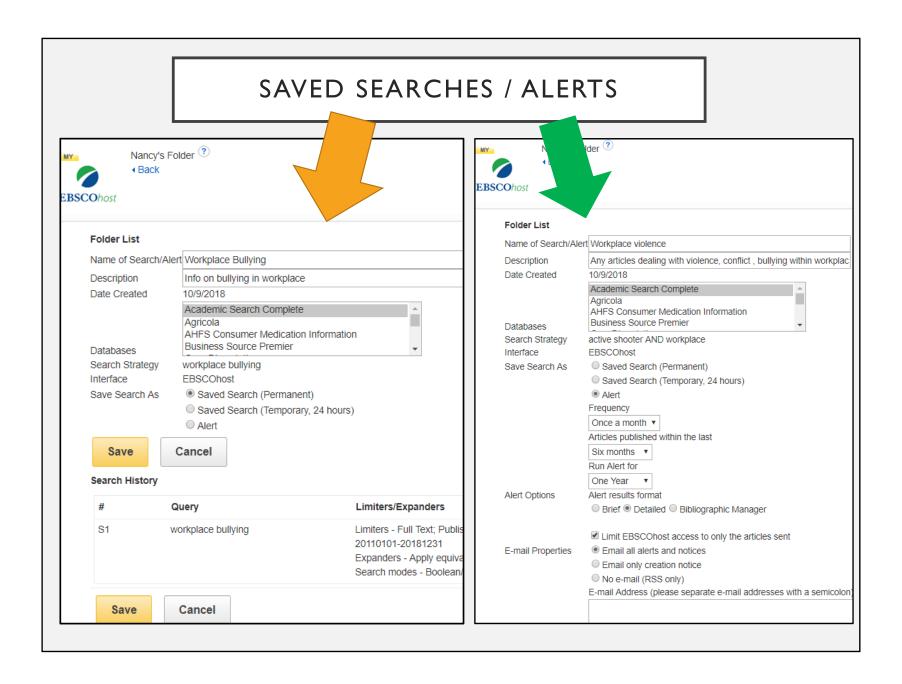

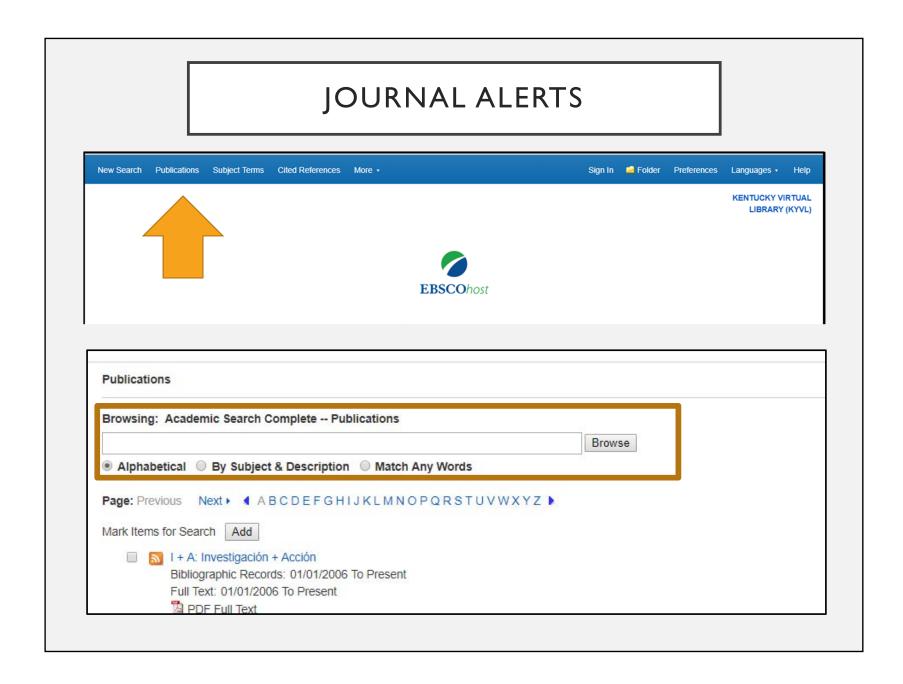

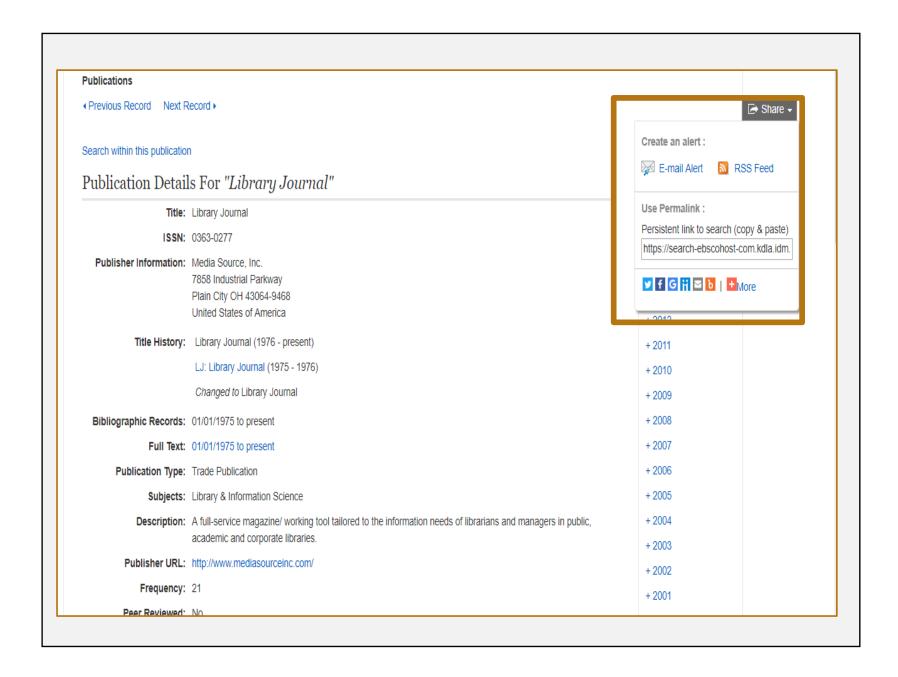

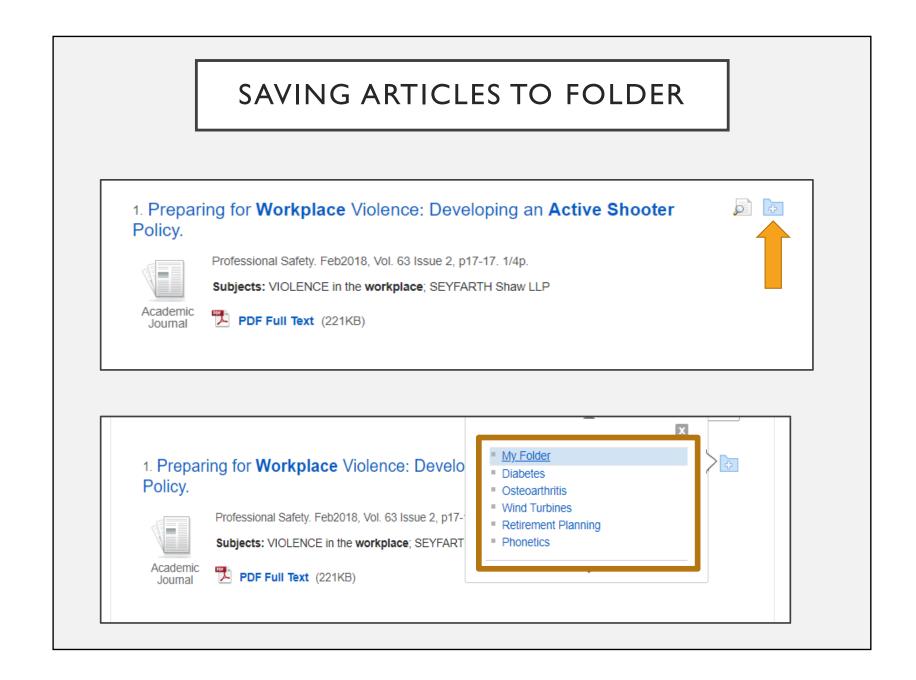

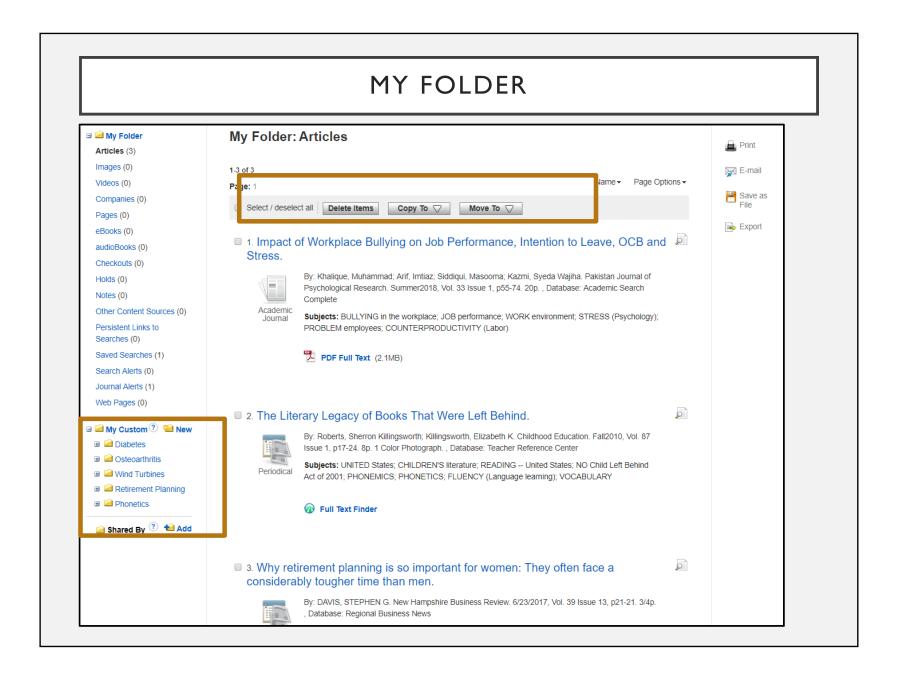

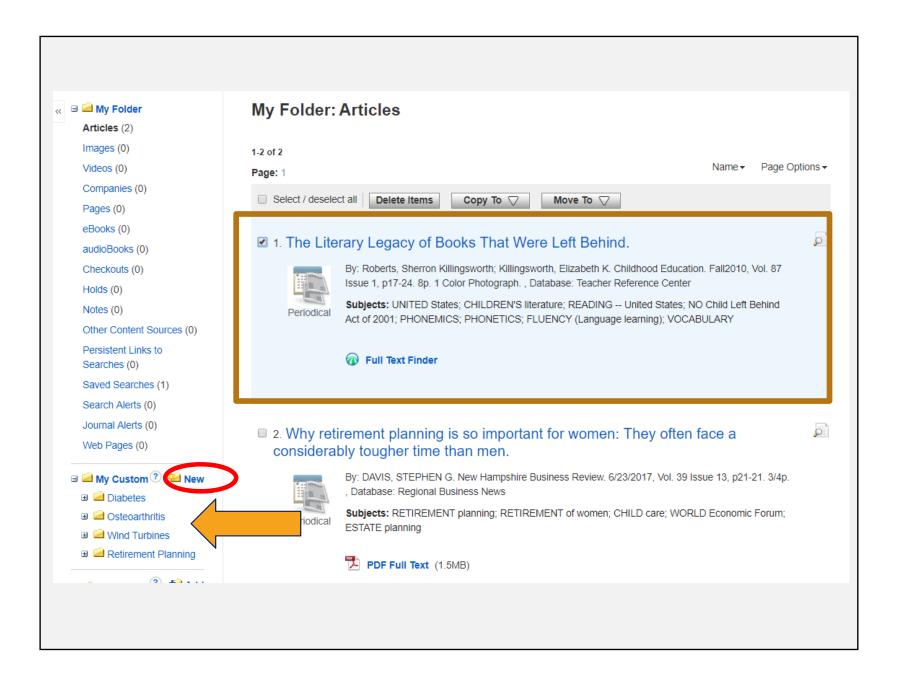

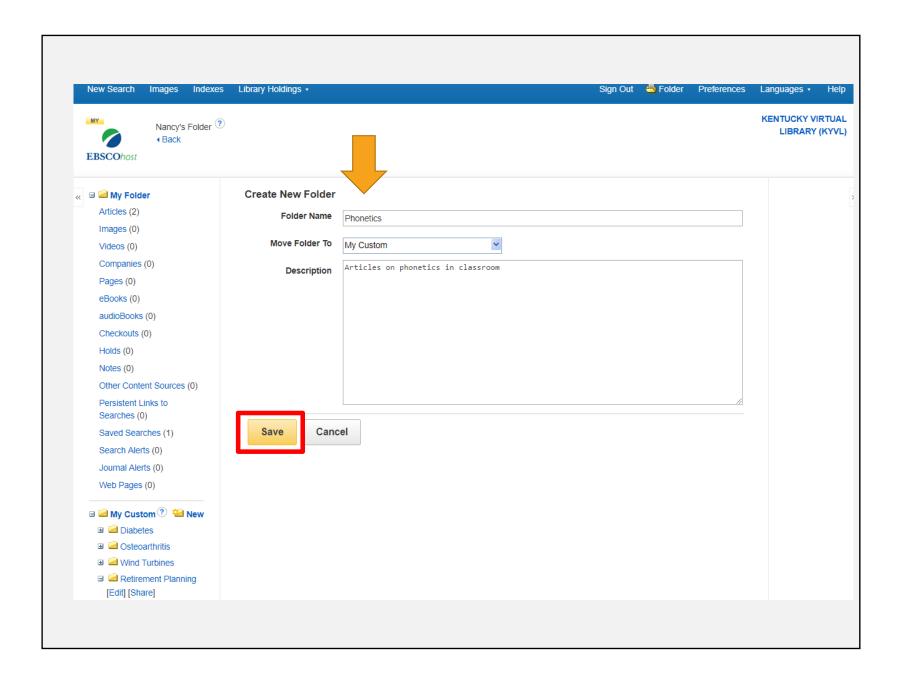

# **CONTACT US**

- •In Frankfort 502-564-8306
- •Outside Frankfort 800-928-7000 (choose option #3)

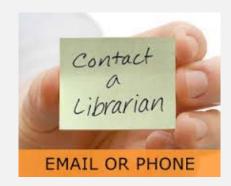

- •Email and phone: 8:00 4:30 (ET) M-F
- •Onsite visits: 9:00 4:00 (ET) M-F

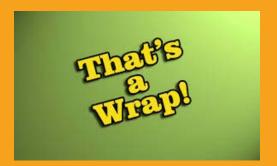

# FINAL REMINDERS

#### REMEMBER

# Training Events Calendar

https://kdla.ky.gov/librarians/staffdevelopment/Pages/ContinuingEducationCalendar.aspx

# **Archived Training Sessions**

https://kdla.ky.gov/librarians/staffdevelopmen t/kdlaarchivedwebinars/Pages/default.aspx

Follow-up email with training certificate (takes 1-2 weeks to arrive)

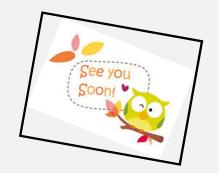

# FINAL ACTIONS

- Take the Survey
- Download the Presentation
- Click "Academic Search Complete"
  - "Save to my computer"
  - In the pop-up window:
  - "Click to Download"
  - "Save"
  - Choose where to save it
  - "Save"

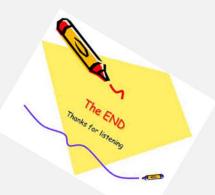